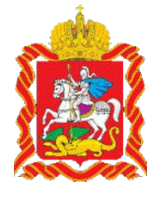

## Основные ошибки при подаче документов на лицензирование

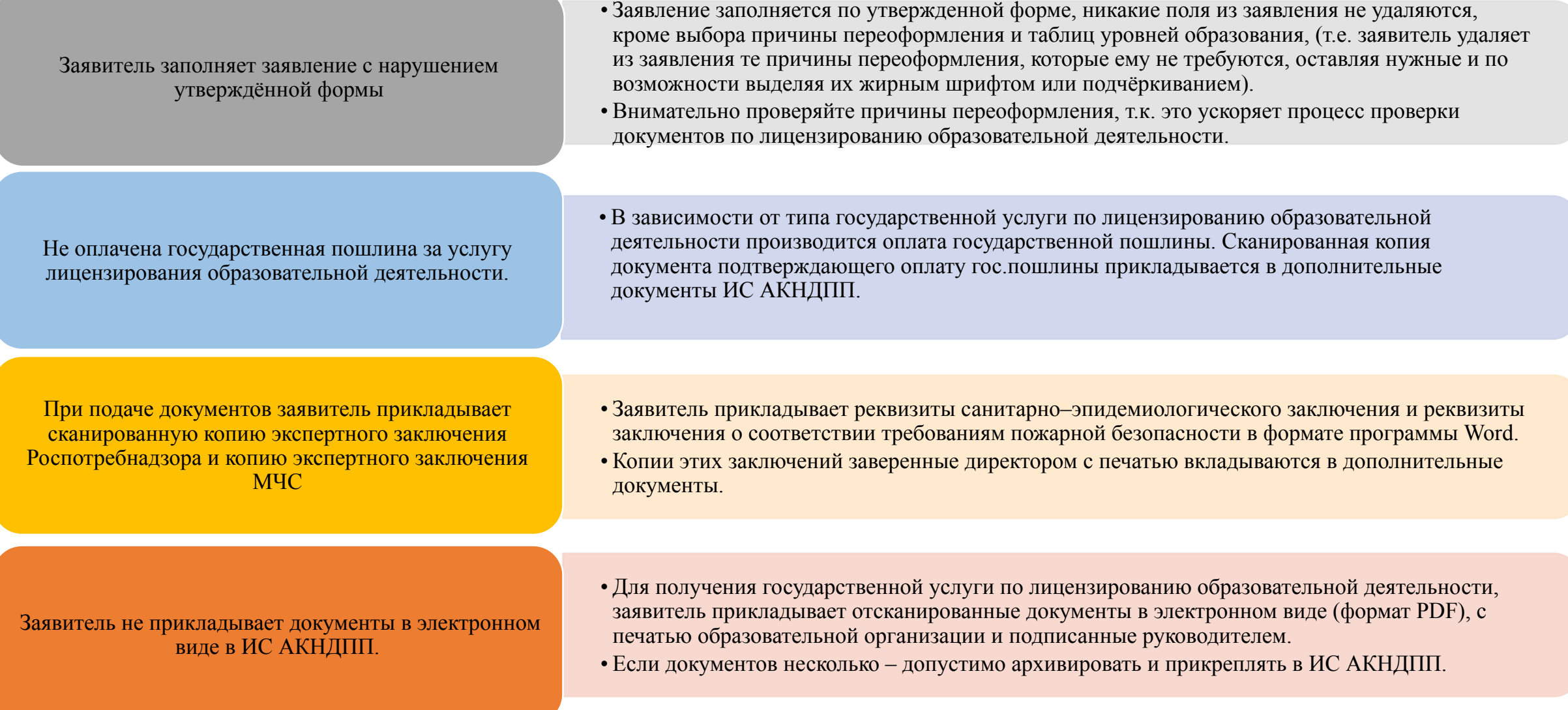